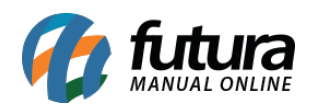

Este menu é utilizado para estabelecer determinadas configurações para se trabalhar com o *Criador de Sites*. Siga abaixo os exemplos de configurações:

# **Aba geral**

Nesta aba é possível realizar a configuração do nome fantasia da loja, domínio e analytics, conforme exemplo abaixo:

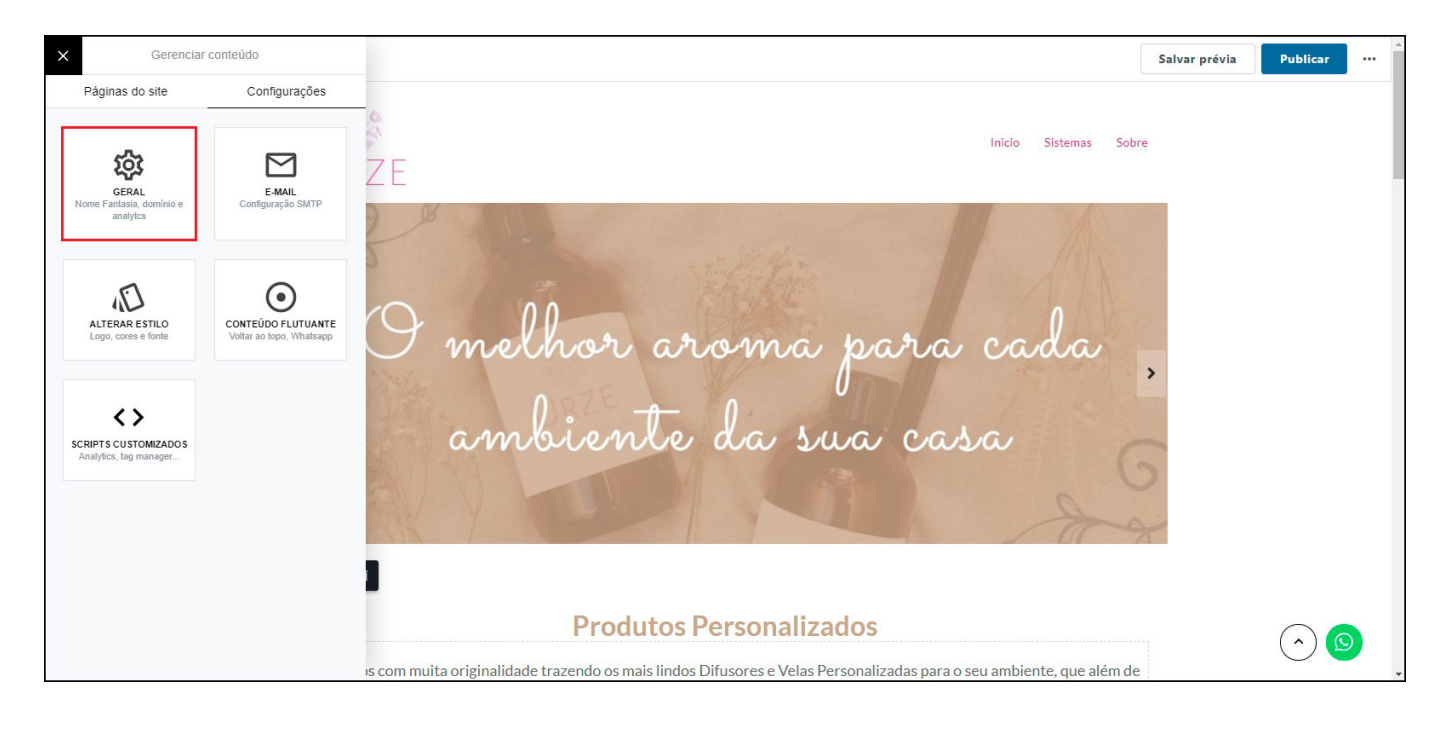

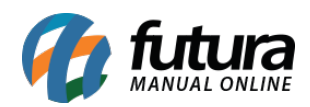

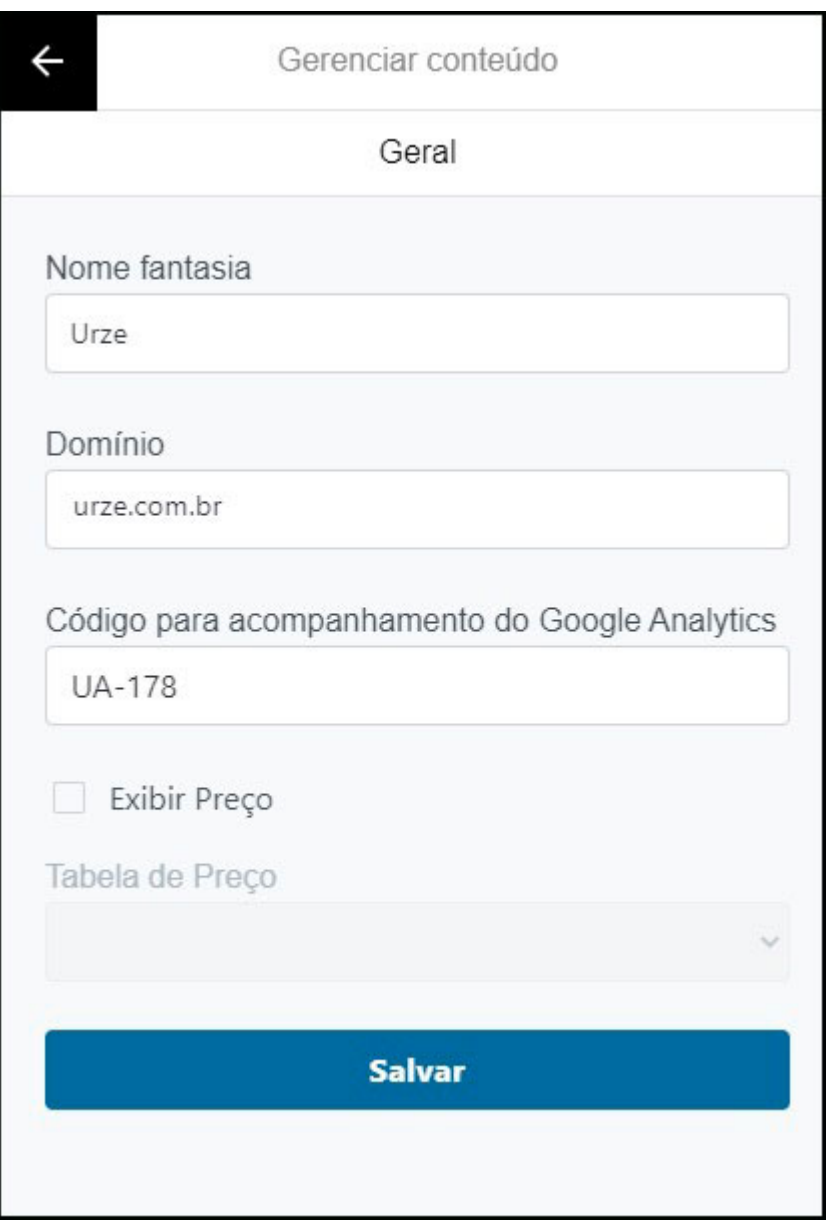

**Nome fantasia:** Neste campo insira o nome fantasia da empresa;

**Domínio:** Insira o domínio do seu site;

**Código para acompanhamento do Google Analytics:** Neste campo insira o código de acompanhamento do Google analytics do seu site, este código encontra-se na plataforma do analytics na aba *Todas*, conforme exemplo abaixo:

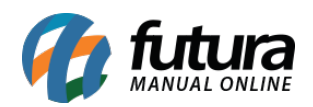

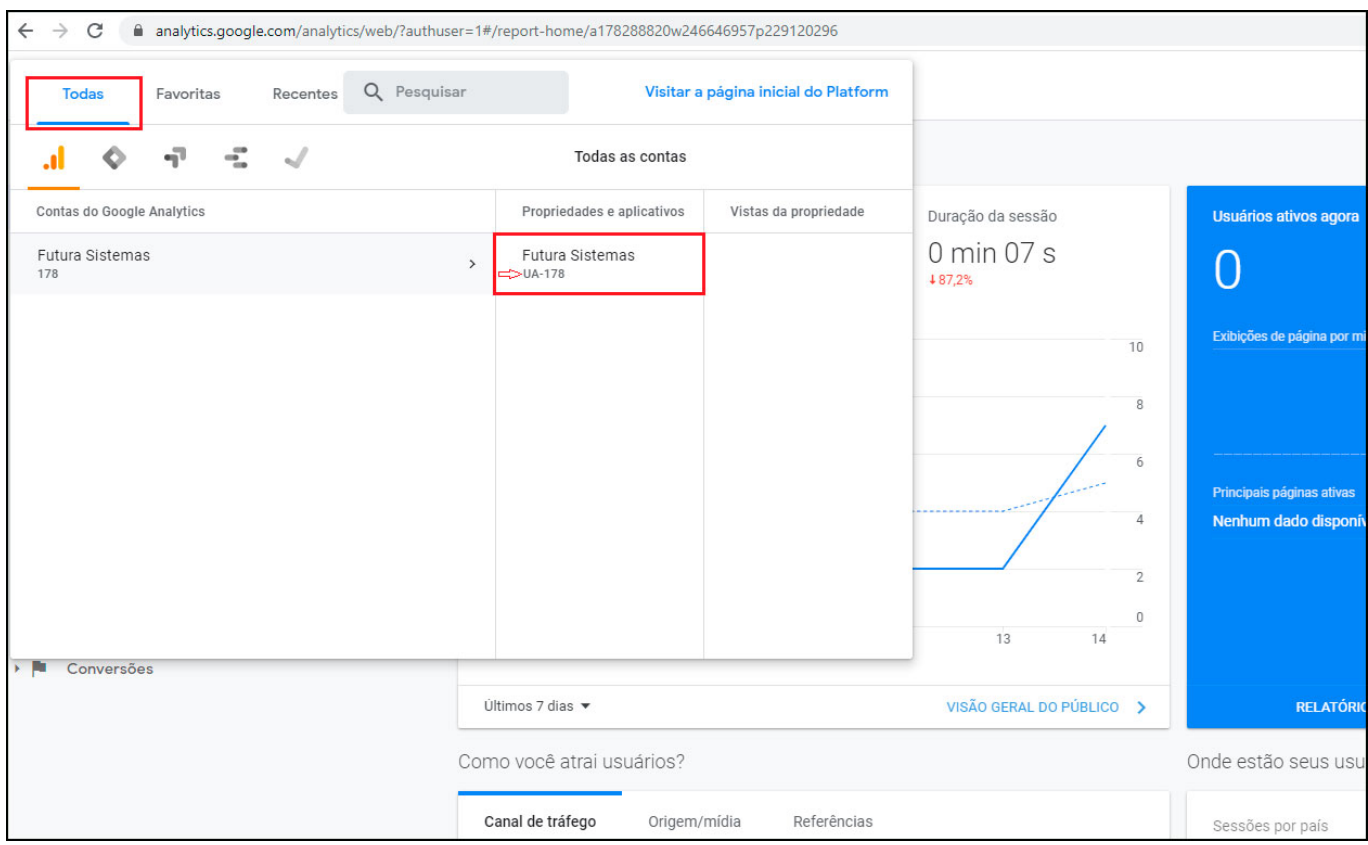

**Exibir Preço:** Neste campo defina se será exibido ou não a tabela de preço;

**Tabela de Preço:** Defina uma tabela que preço que será exibida.

### **Aba E-mail**

Nesta aba é possível configurar o e-mail do remetente, caso o usuário utilize formulários dentro do site serão direcionados para o e-mail configurado, conforme exemplo abaixo:

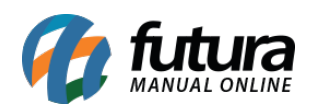

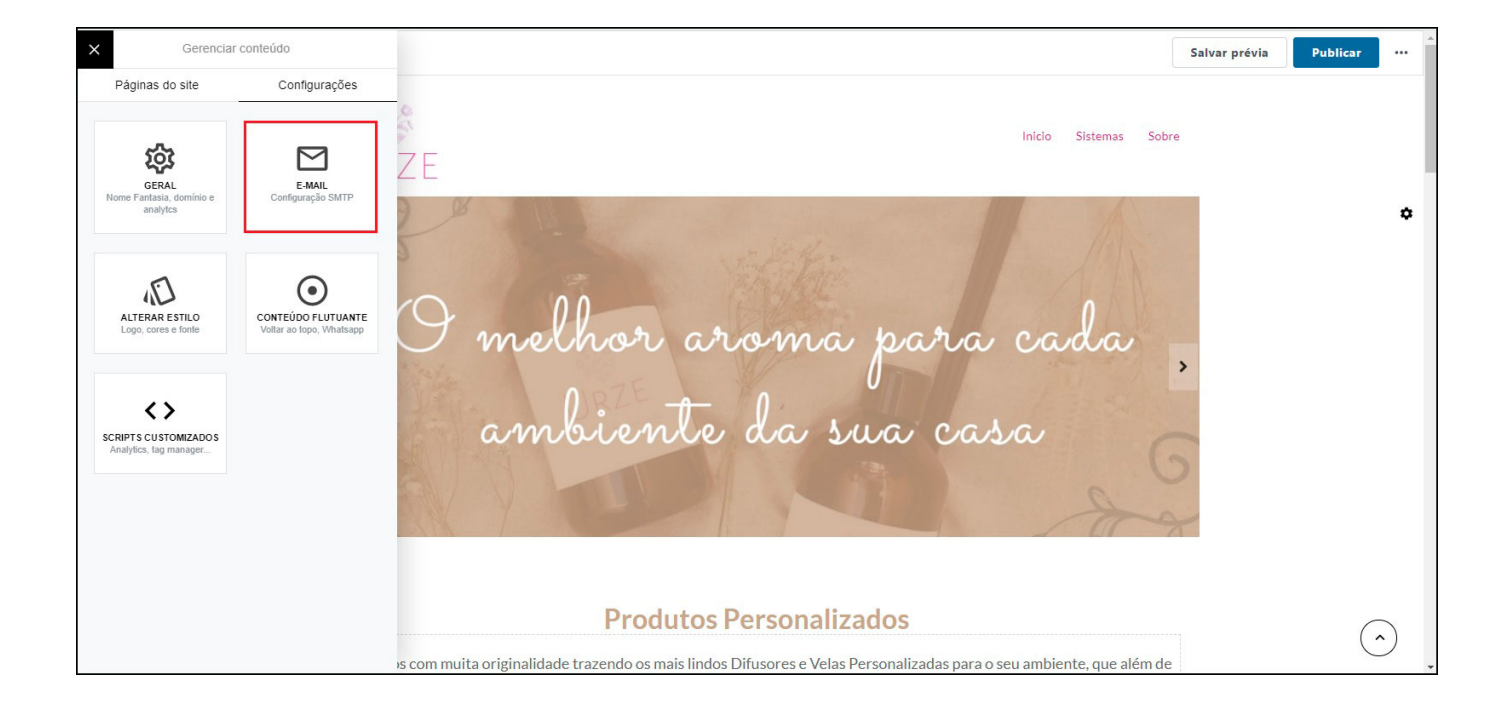

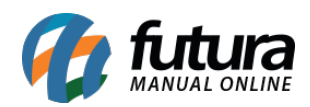

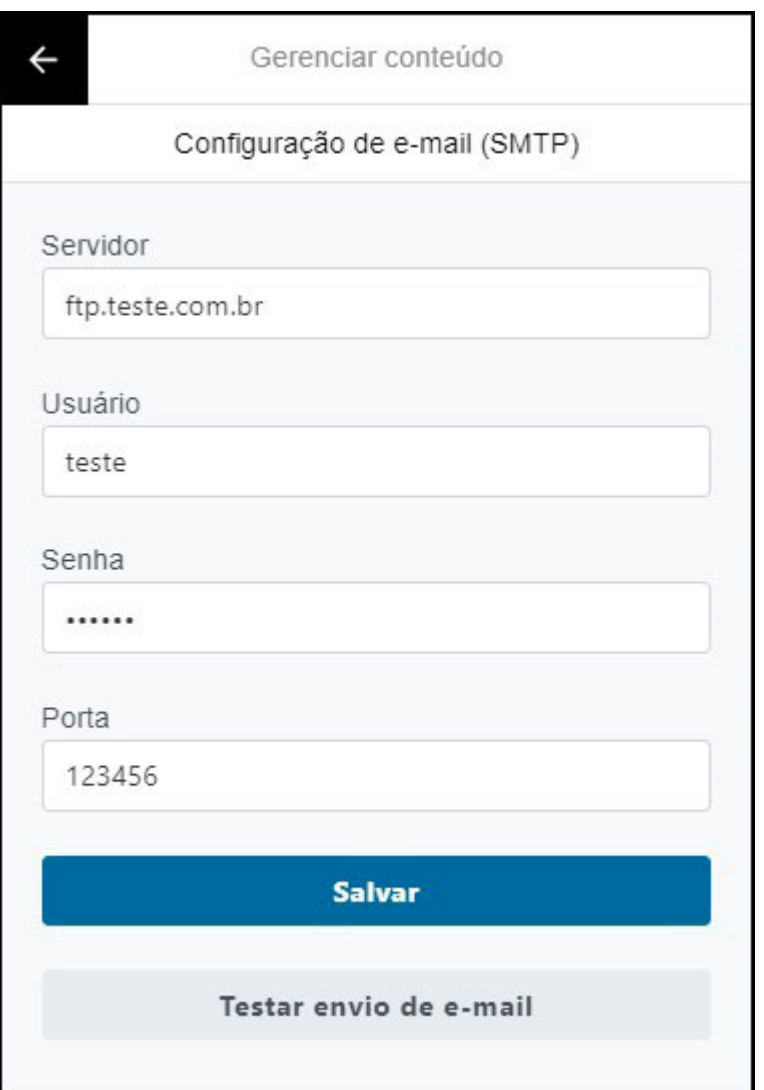

**Servidor:** Insira o smtp do provedor referente a conta de e-mail utilizada. Na imagem acima foi utilizado como exemplo o smtp da gmail;

**Usuário:** Neste campo digite o usuário referente ao e-mail;

**Senha:** Insira a senha do e-mail*;*

**Porta:** Neste campo insira a porta, a padrão para ser utilizada é a **587**.

# **Aba Alterar Estilo**

Esta aba é utilizada para configurar o logo da empresa, definir cores e fonte do site,

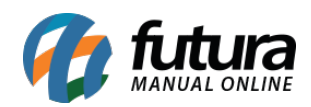

## conforme exemplo abaixo:

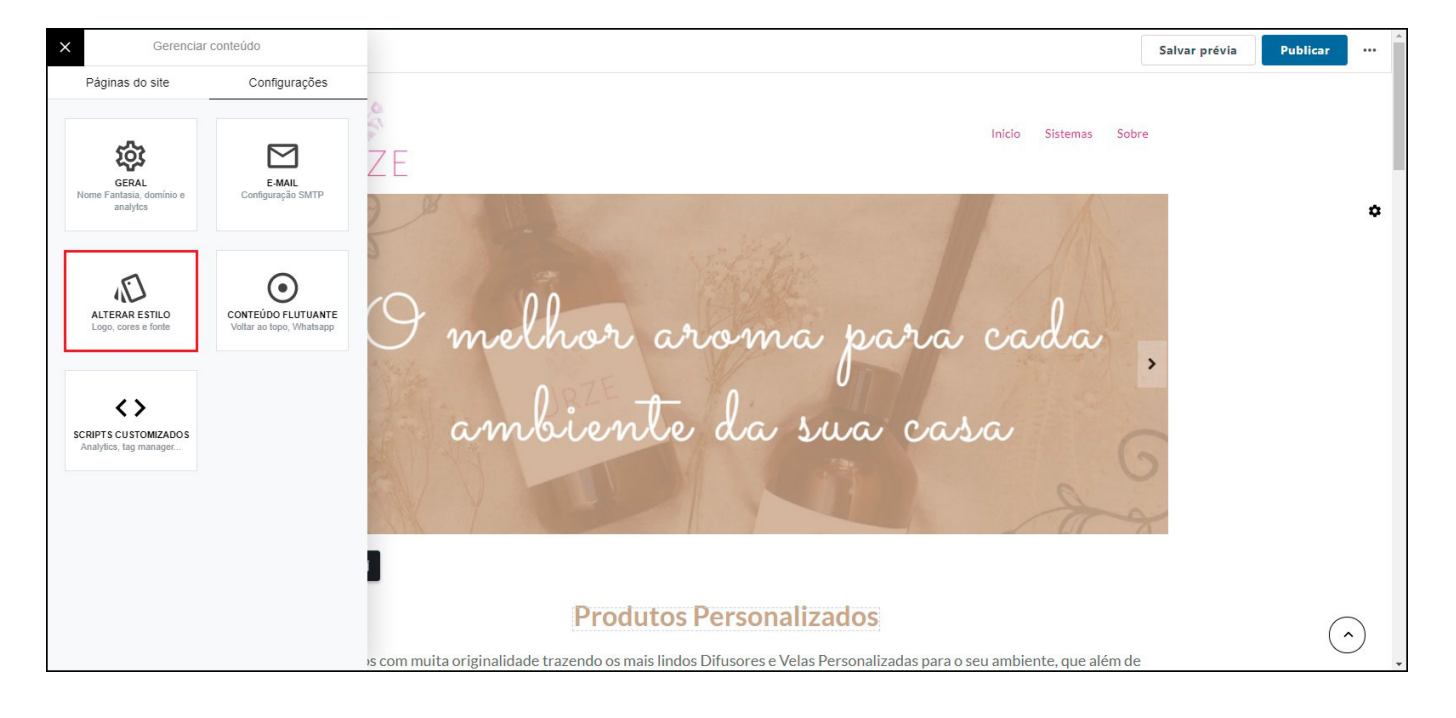

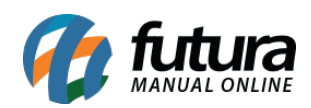

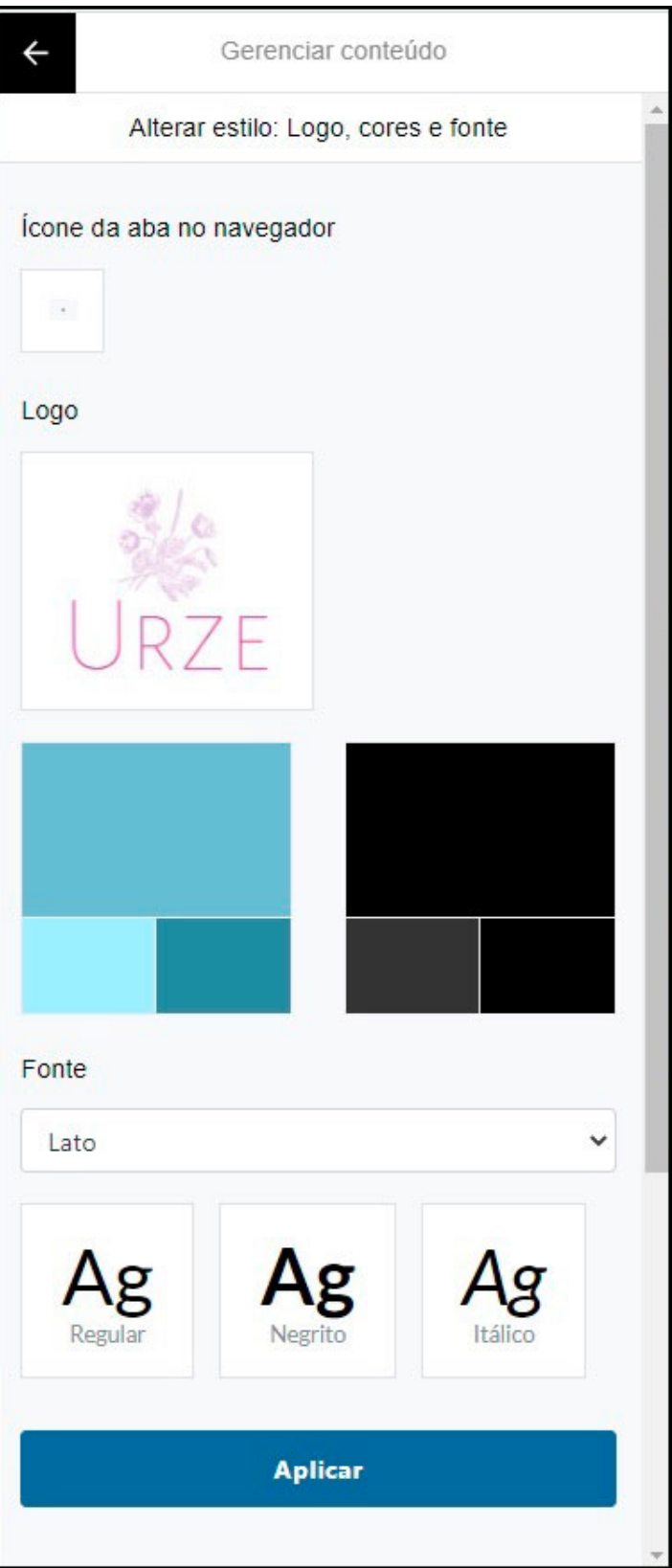

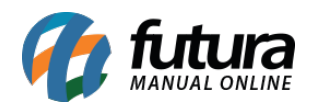

**Ícone da aba no navegador:** Neste campo defina um ícone para aparecer na aba do navegador;

**Logo:** Neste campo é possível inserir o logo da empresa para o criador de site;

**Fonte:** Nesta campo defina uma opção de fonte para o seu site.

# **Aba Conteúdo Flutuante**

Esta aba é utilizada para realizar a configuração dos conteúdos flutuante do site, conforme exemplo abaixo:

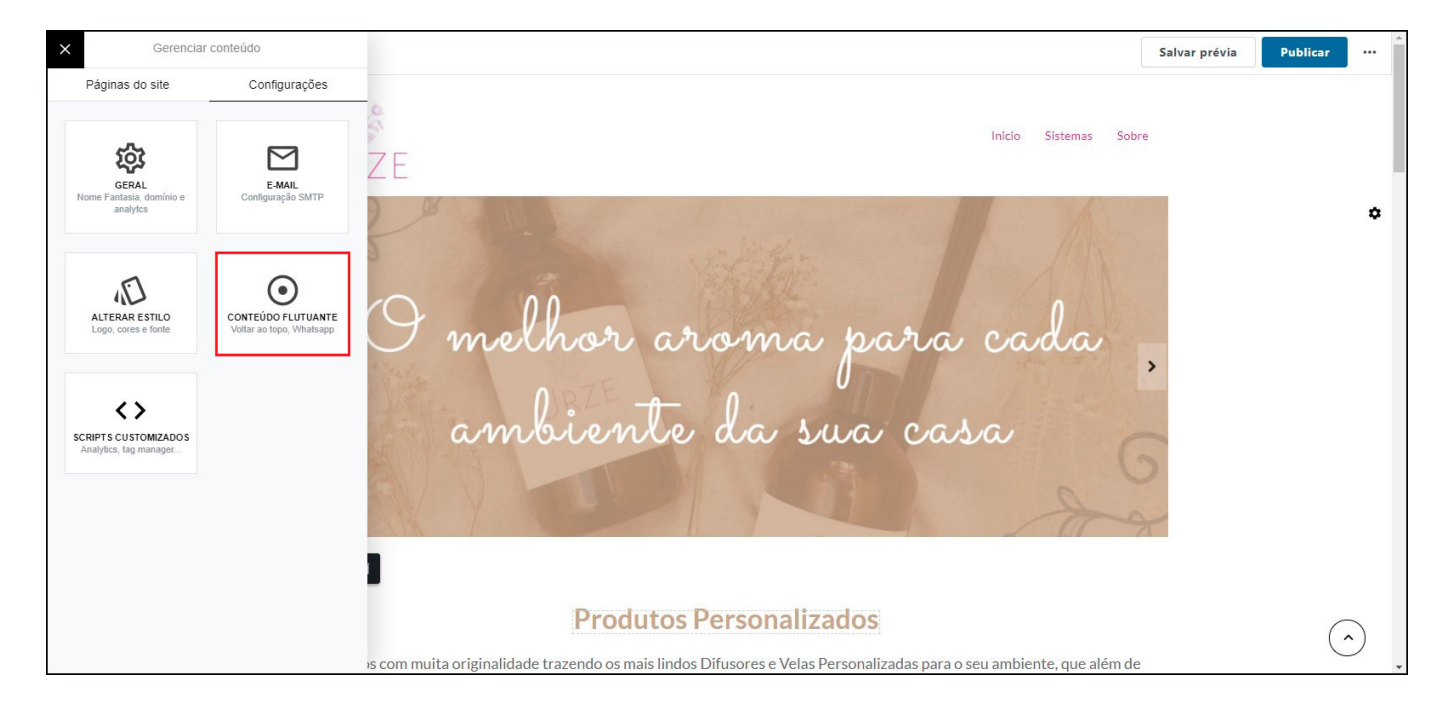

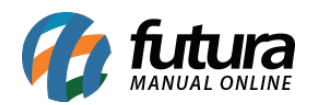

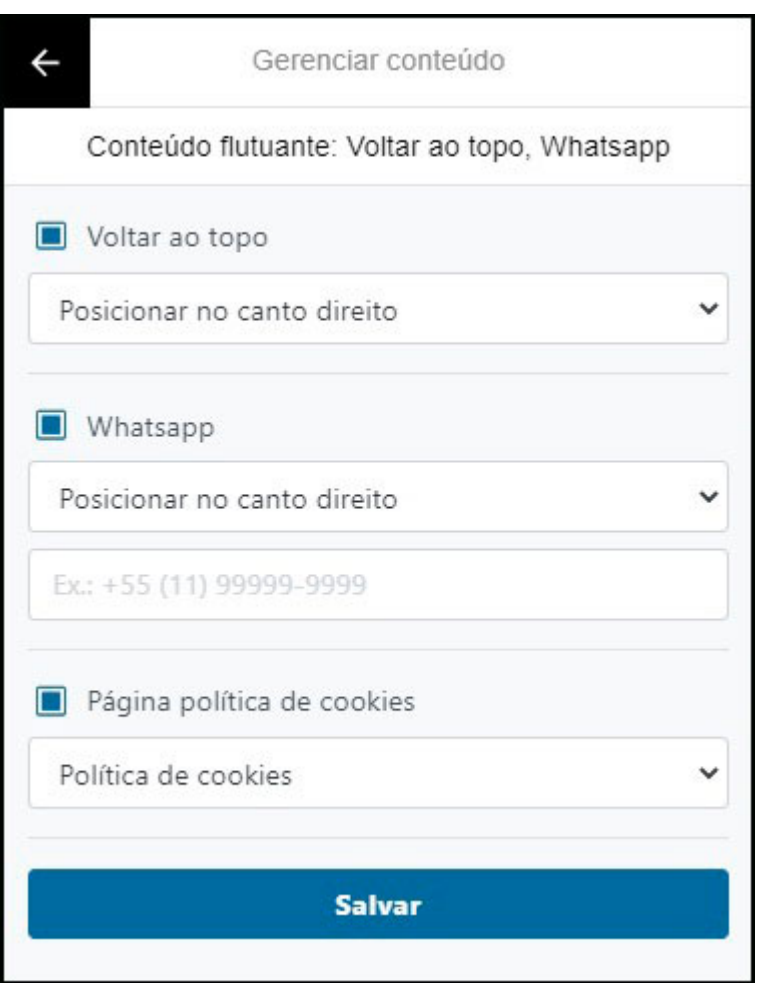

**Voltar ao topo:** Neste campo defina um posicionamento para a opção de *Voltar ao topo*;

**Whatsapp:** Defina um posicionamento para a opção *WhatsApp* e insira o numero do mesmo;

**Pagina Política de cookies:** Neste campo defina um posicionamento para a opção *Pagina politica de cookies*.

### **Aba Scripts customizados**

Esta aba é utilizada para adicionar códigos de configuração do site como Google Analytics, Google Tag Manager, entre outras configurações em que o usuário pode acrescentar.

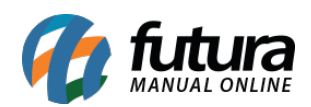

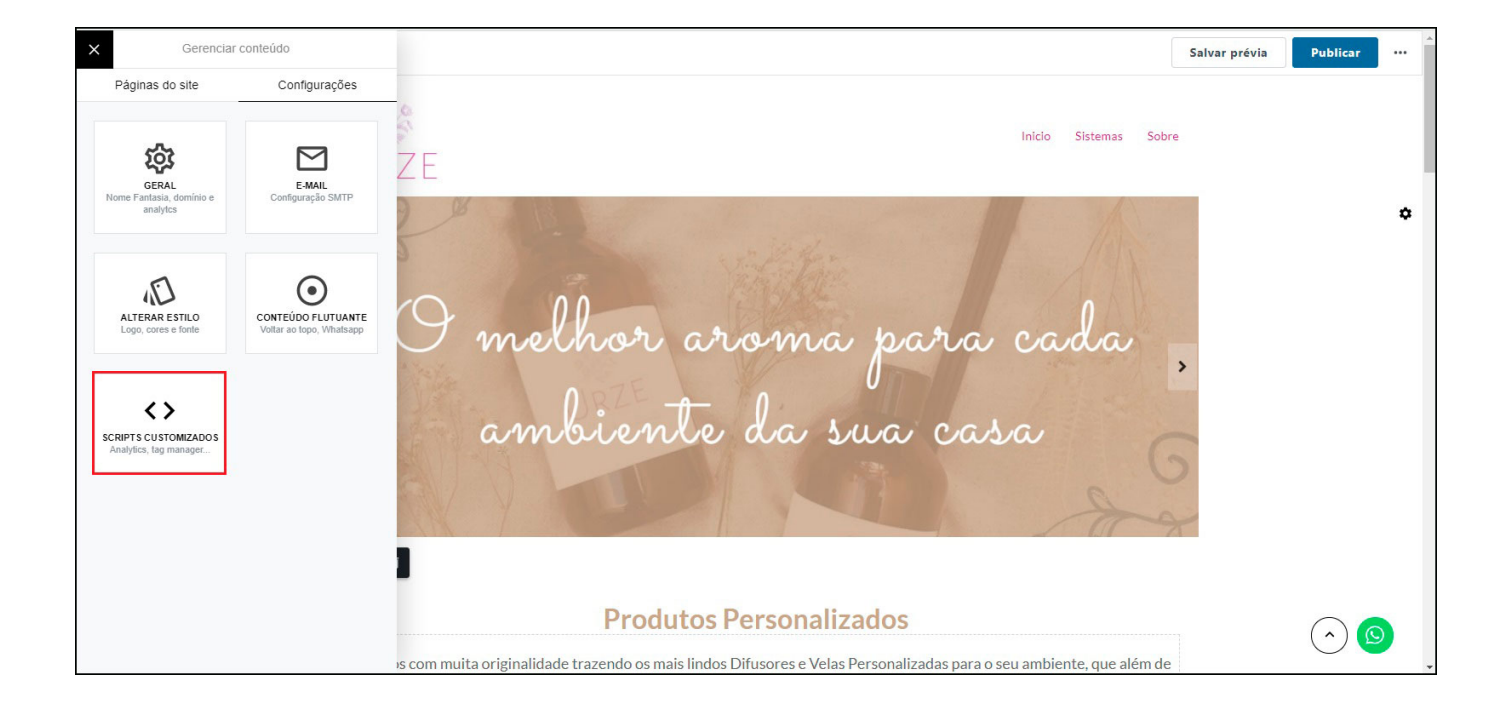

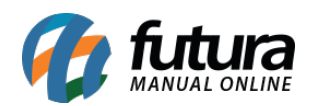

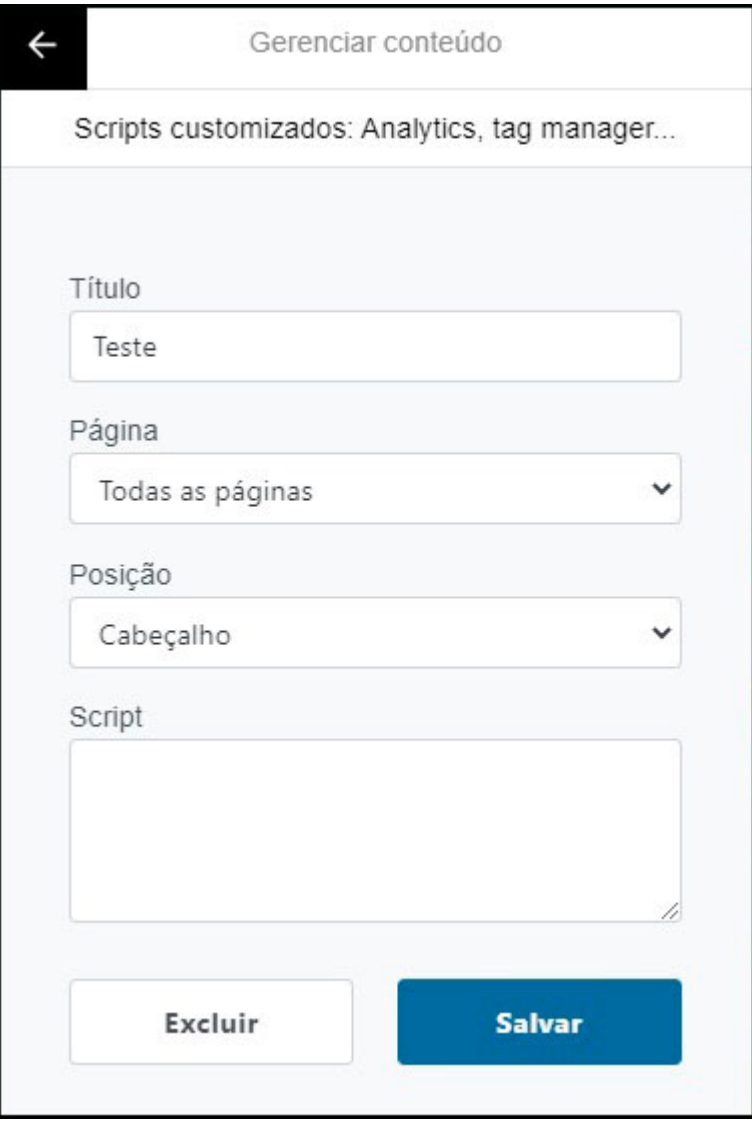